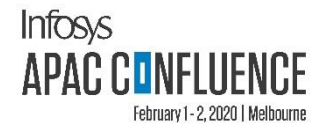

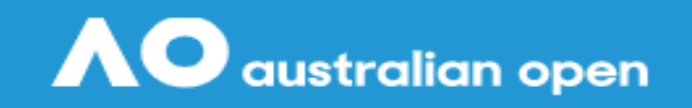

**Melbourne Park** 20 Jan - 2 Feb 2020

## accommodation

## Welcome

Welcome to the Australian Open 2020 - Accommodation Online Booking Request system. We are delighted to offer a range of quality Australian Open hotels and alternative accommodation. Rates and details can be viewed by clicking on the required hotel listed. Accommodation online booking requests are now being accepted from authorised tournament players and guests.

To access the system and make a booking request, a user name and password is required. If you do not already have a user name and password, you can obtain these by registering below. Once you have registered, your user name and password will be emailed to you within as soon as.

Alternatively, if you registered for a username and password for Australian Open 2019 or have forgotten your user name and/or password, please click on the applicable link below and allow as soon as for your account to be validated.

### NOTE: PLAYERS, YOU CAN USE YOUR PLAYERS.AUSOPEN.COM LOGIN.

To REGISTER for a user name and password, please click here. To REACTIVATE a previous user name and password, please click here. If you have FORGOTTEN your user name and password, please click here.

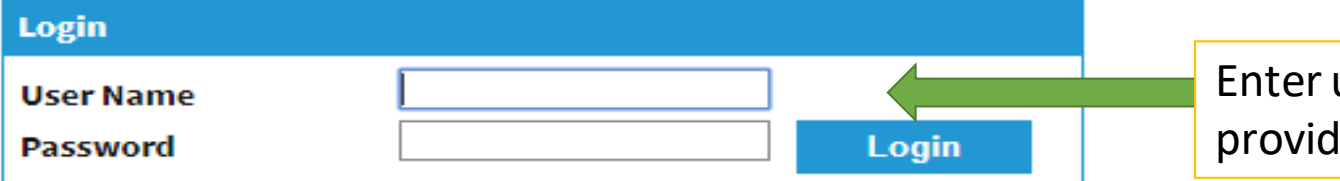

username & password led in the mail. Click "Login"

If you are experiencing difficulties accessing this site, please email us at aowebsitesupport@tennis.com.au.

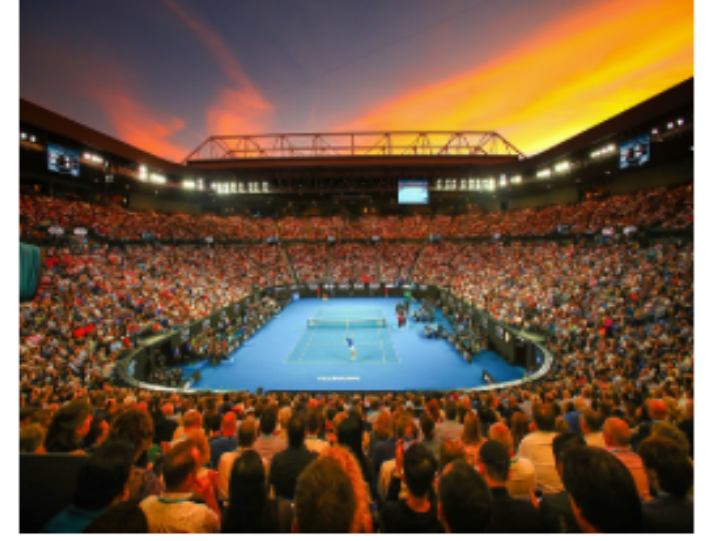

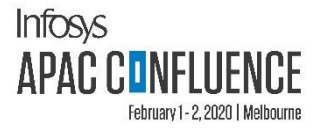

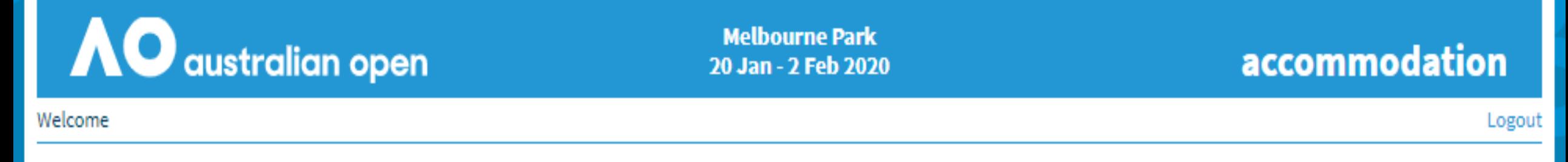

# **Australian Open 2020 - Accommodation**

Welcome to the Australian Open 2020 Accommodation Online Booking request system. To make a new booking, cancel a booking, or change an existing booking, please select one of the options below.

Click on the first option

and then click "OK"

 $\bigcirc$  I would like to create a new booking request I would like to change an existing booking request I would like to cancel an existing booking request

OK

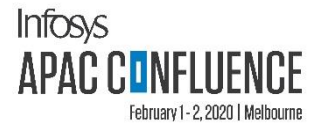

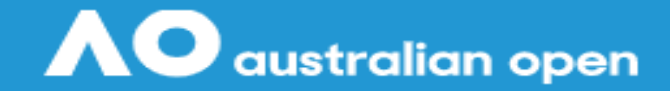

**Melbourne Park** 20 Jan - 2 Feb 2020

## accommodation

Logout

Welcome

## **Australian Open 2020 - Accommodation**

Welcome to the Australian Open 2020 - Accommodation Online Booking Request system. We are delighted to offer a range of quality Australian Open hotels and alternative accommodation. Rates and details can be viewed by selecting the required hotel listed.

To begin making your accommodation booking request, please click on the Book Now button below, or by clicking here

**Intercontinental Melbourne Hotel** 

**Pan Pacific Hotel** 

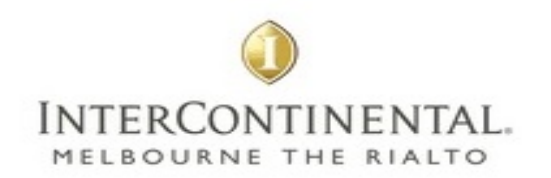

**Intercontinental Melbourne Hotel** 495 Collins Street Melbourne Vic 3000

https://www.melbourne.intercontinental.com/

**Standard Room Rates:** 

**Book Now** 

#### **AUD \$361 per night (Deluxe Room)**

For other room types and rates, please contact the Australian Open 2020 Accommodation office on +61 3 9914 4565 or aoaccommodation@tennis.com.au

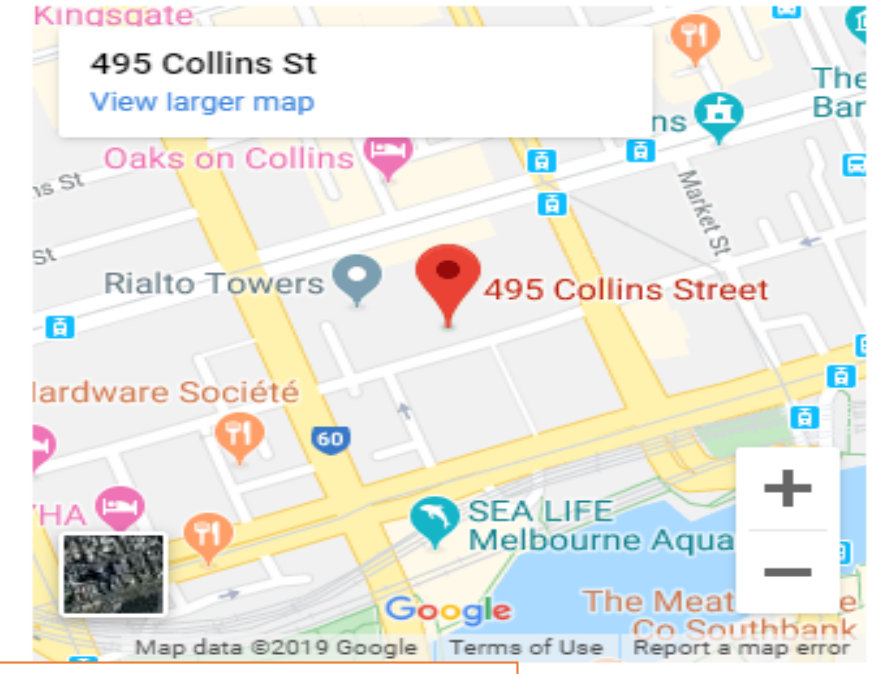

Click on "Book Now". The option to select hotel, will come in the subsequent steps

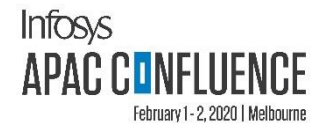

# Terms and Conditions

Prior to making a booking request please familiarise yourself with the following Booking Request Terms & Conditions.

- Booking request deadline is 29th December 2019. Please note all booking requests will be processed on a date of receipt basis and are subject to availability.
- Completing this form does not guarantee approval of your booking request. ٠
- A booking request is confirmed by a hotel booking confirmation number ۰
- Booking requests will not be accepted without full credit card details ٠
- **Cancellation & No Show Fees:** The hotel's 100% cancellation policy will apply for all cancelled confirmed bookings or no shows made 30 days or less ۰ prior to stated arrival date. (i.e. room rate by total number of rooms booked will be charged).
- Amendment Fees: If an amendment notification is received 14 days or less prior to the stated arrival date a fee may be charged by the hotel.
- Charges will be debited to the credit card details provided should the above guest/s fail to check in on the stated arrival date or if cancellation of ۰ confirmed booking is made 30 days or less prior to stated arrival date.
- Credit cards may be charged a booking pre-authorisation to a maximum of \$1000 ٠
- . Queste are responsible for all costs including room, food, mini har, telephone calle, laundry, CST, etc.

 $\Box$  I agree to these Terms and Conditions

Select this field & click on "Next"

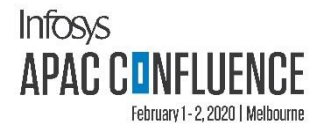

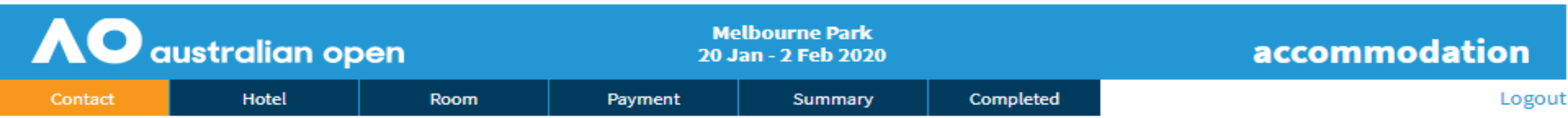

## **Booking Contact**

Please enter the contact person for this booking request:

NOTE: All fields in **bold** are mandatory

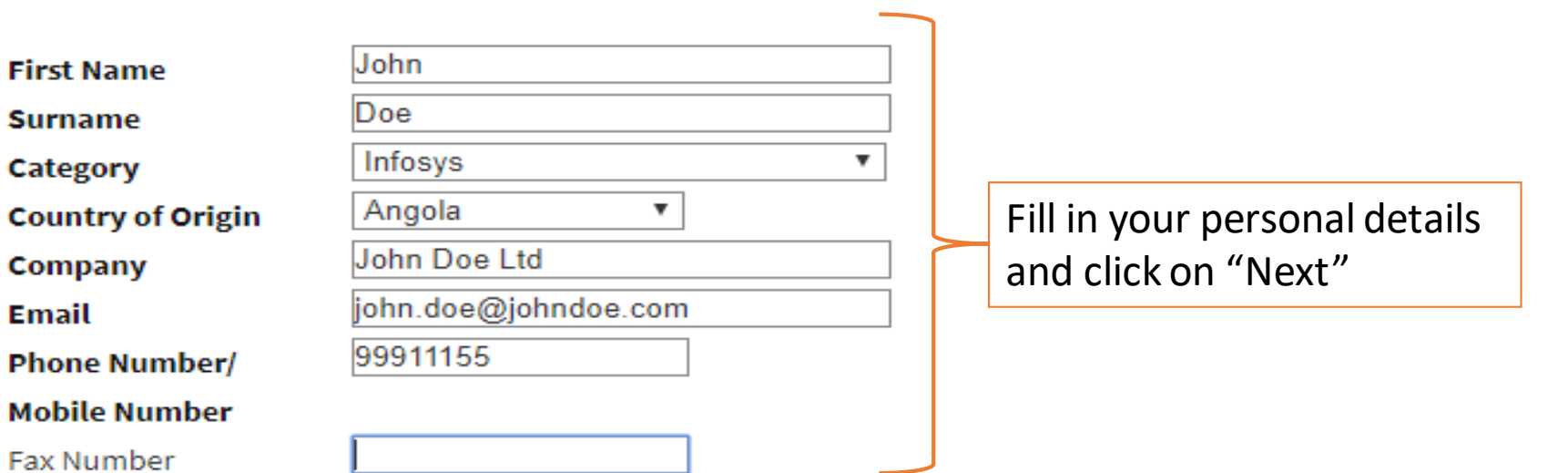

#### **Next**

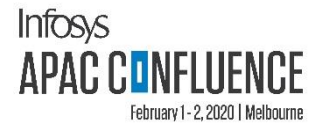

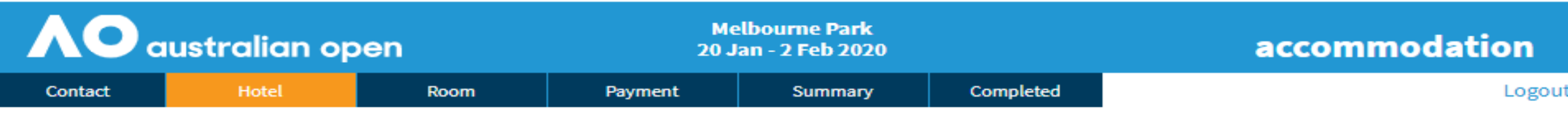

## **Hotels**

Please confirm your hotel selection by using the navigation menu on the left to view each of the available hotels. To select the hotel being viewed, click the Select button below.

**Intercontinental Melbourne Hotel** 

**Pan Pacific Hotel** 

Select your choice of hotel and view the details as below. Click on "Select"

> INTERCONTINENTAL. MELBOURNE THE RIALTO

**Intercontinental Melbourne Hotel** 495 Collins Street Melbourne Vic 3000

https://www.melbourne.intercontinental.com/

**Standard Room Rates:** 

#### AUD \$361 per night (Deluxe Room)

For other room types and rates, please contact the Australian Open 2020<br>Accommodation office on +61 3 9914 4565 or aoaccommodation@tennis.com.au

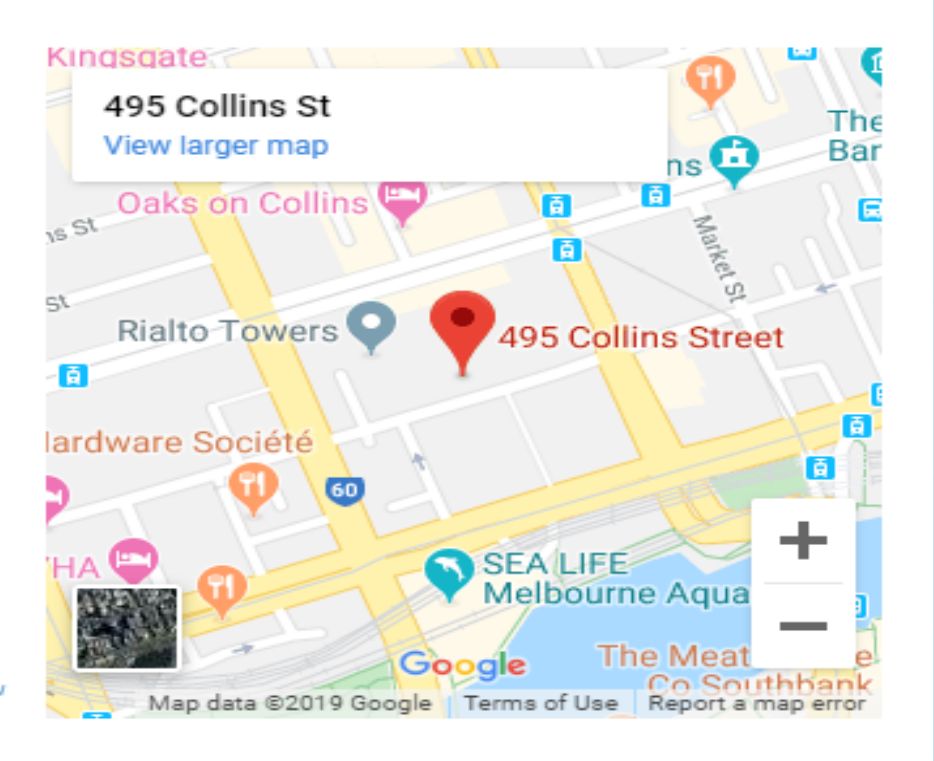

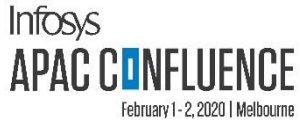

rate

"Next"

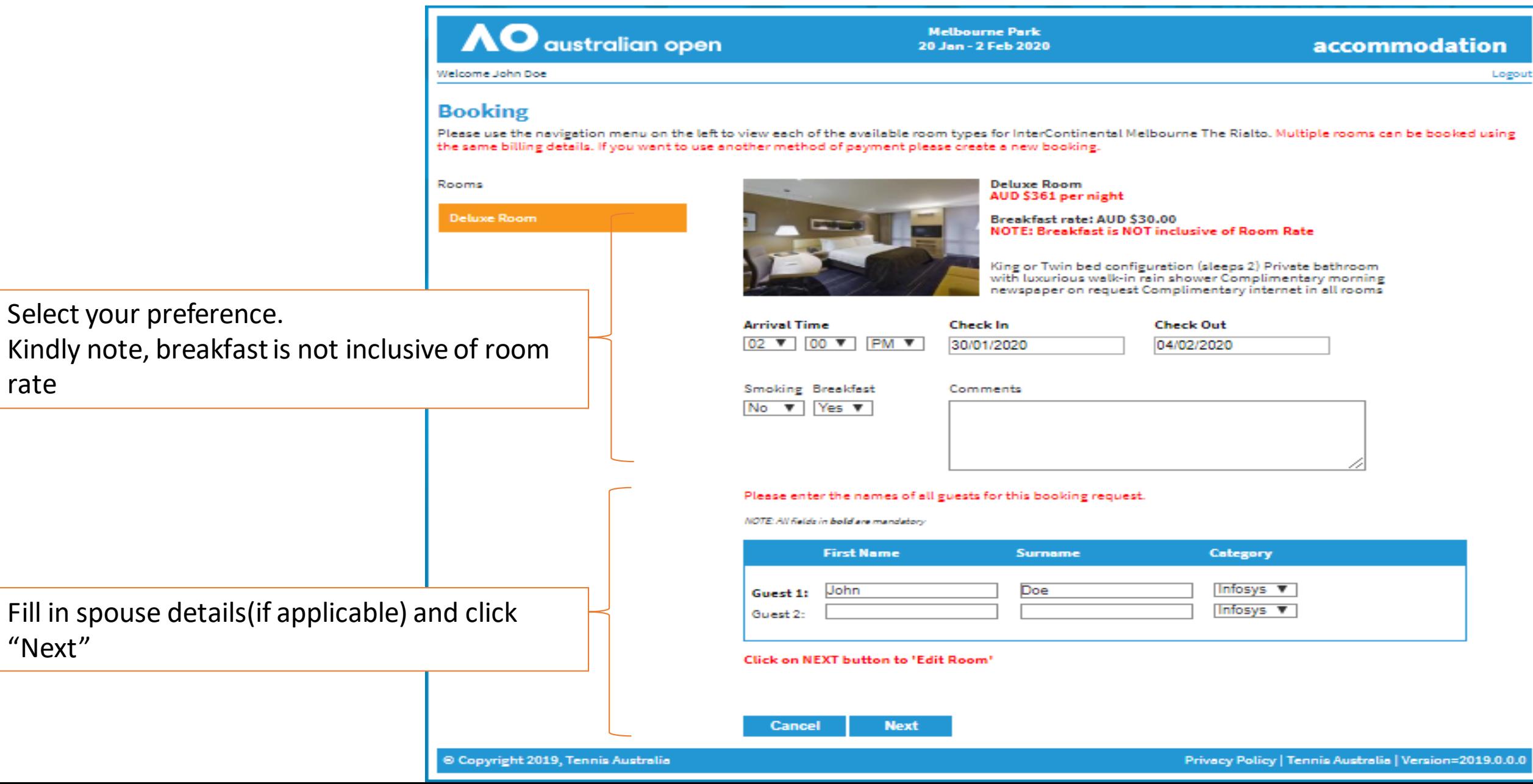

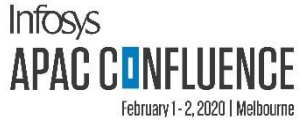

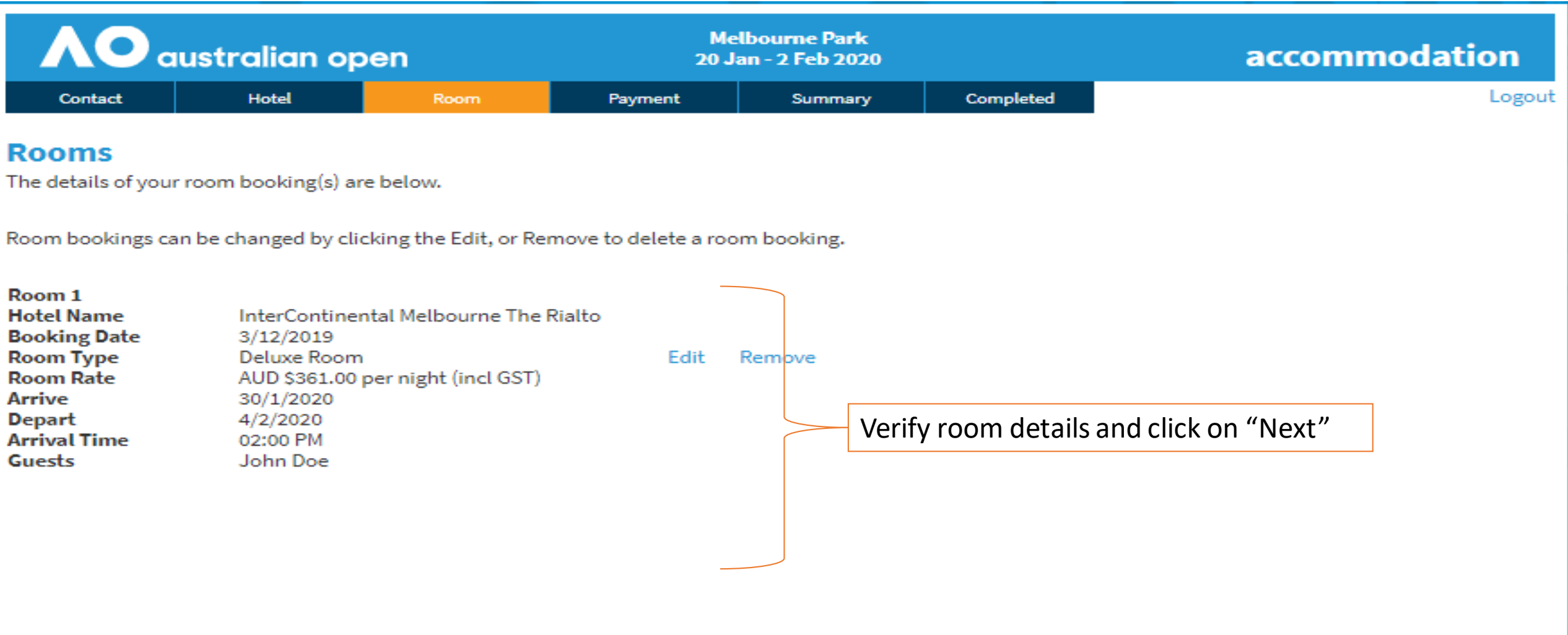

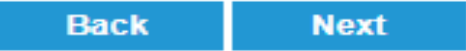

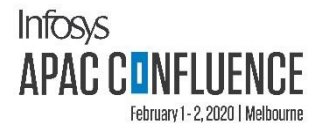

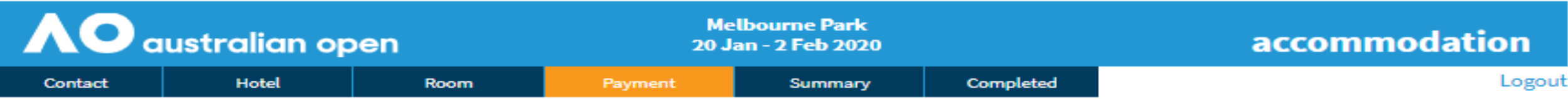

### **Payment**

Please enter the payment details for this booking request.

NOTE: All fields in bold are mandatory

#### Select the billing option you wish to use for this booking request:

- Hold Room (Hold & Guarantee room only, guest to pay own account)
- ID Hold Room & Charge Room (Charge Room only on credit card provided)
- Hold Room & Charge Room & incidentals (All charges to credit card provided)
- O Other (Please select here and you will be prompted to enter details)

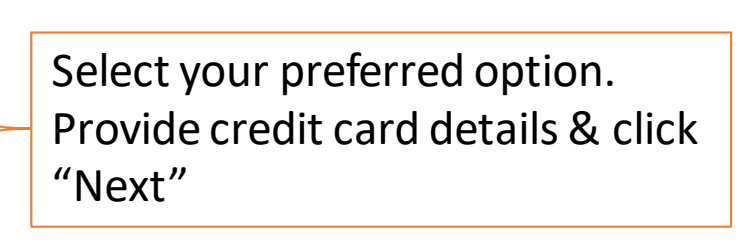

#### NOTE: Hotels may charge a pre-authorisation on this Credit card, when you check-in.

Credit authority form: If this credit card is being used to pay for a guest other than yourself, please download and complete the credit card authority form via the drop-down box below. Please fax or email the completed form to the Accommodation Office at fax +613 9650 1040 or email aoaccommodation@tennis.com.au. Completing and signing this form serves as authorisation for the hotel to charge the credit card number listed below for all charges listed.

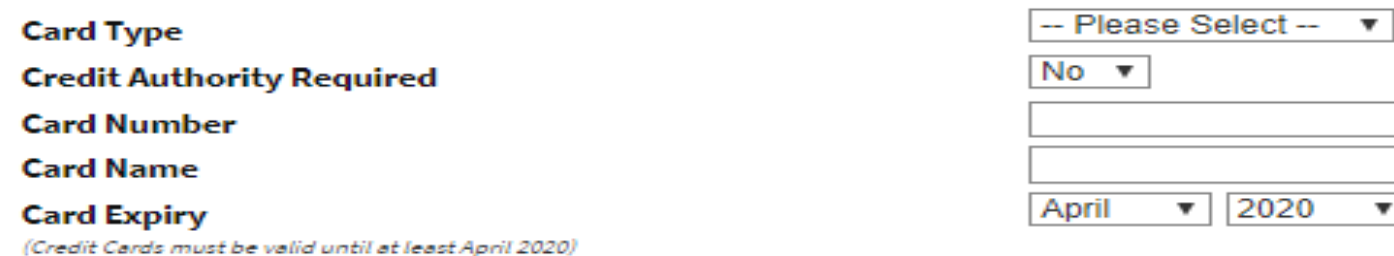

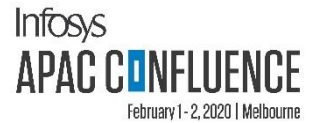

#### Room bookings can be changed by clicking Edit, or Remove to delete a booking

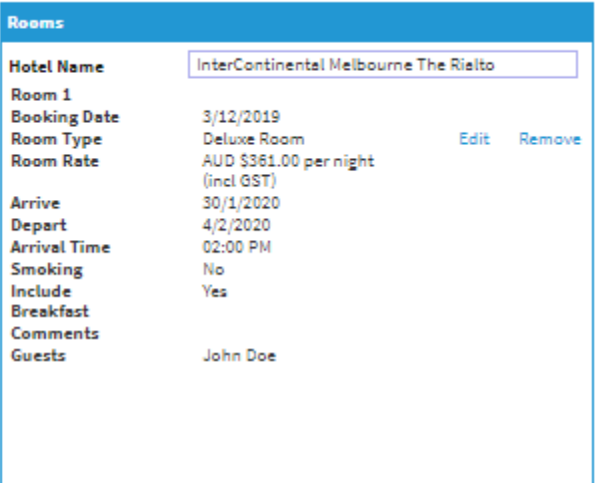

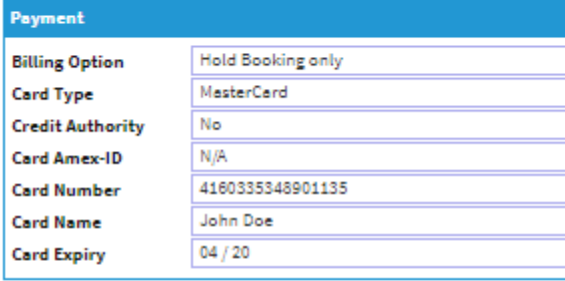

#### TERMS AND CONDITIONS REMINDER:

- . Cancellation & No Show Feest The hotel's 100% cencellation policy will apply for all cancelled confirmed bookings or no shows made 30 days or less prior to stated arrival date (i.e. room rate by total number of rooms booked will be charged).
- . Amendment Feest If an amendment notification is received 14 days or less prior to the stated arrival date a fee may be charged by the hotel.
- \* Credit cards may be charged a booking pre-authorisation to a maximum of AUD \$1000.

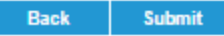

Check Summary page for all details keyed in and click on "Submit"

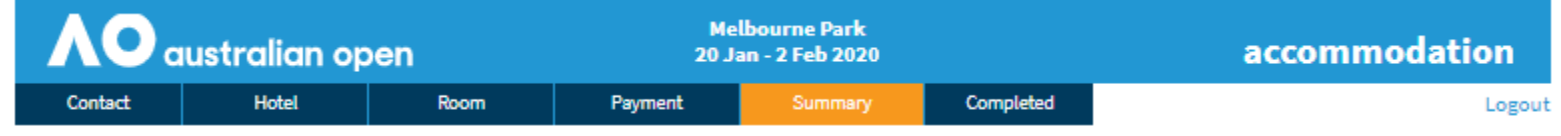

#### **Summary**

Please review the summary of your booking request below. If you need to make any changes, please click the Back button at the bottom of this page. If all of the information is correct, simply click the Submit button at the bottom of this page.

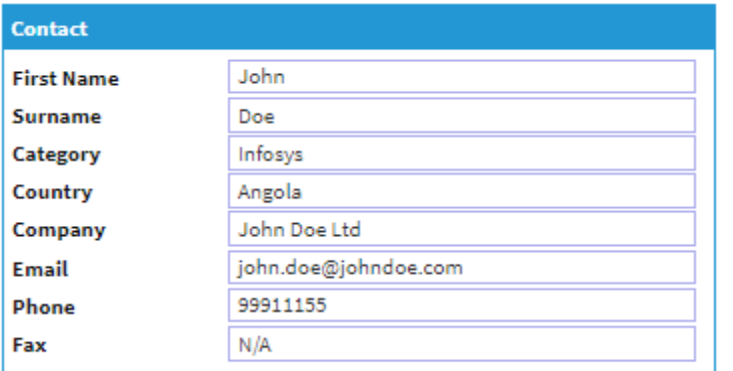

Room bookings can be changed by clicking Edit, or Remove to delete a booking

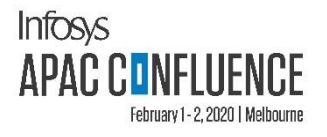

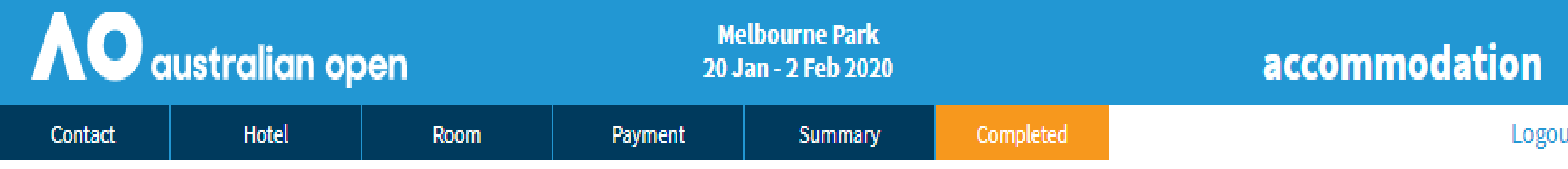

# **Thank You**

You have successfully completed your accommodation booking request. An email to acknowledge your booking request will be sent to your email address within the next few minutes. If you don't receive an acknowledgement email, please contact our Accommodation Office on +61 3 9914 4565 or aoaccommodation@tennis.com.au

BOOKING CHANGES: If you would like to make a change to your booking request, you may log back into the system at any time and follow the instructions on making a change to your booking request.

## NOTE: If you do not wish to make another booking please close your browser.

You will receive a mail acknowledging the booking request in a few minutes. Contact aoaccommodation@tennis.com.au or Dial +61 399144565 in case of queries related to the booking. In case of any other queries, please write to infosysconfluence@Infosys.com

© Copyright 2019, Tennis Australia

Privacy Policy | Tennis Australia | Version=2019.0.0.0